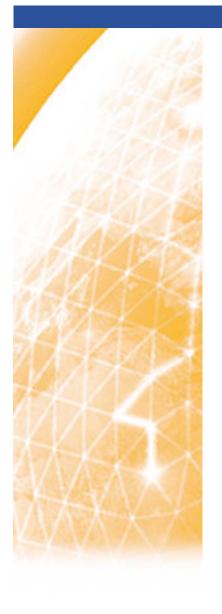

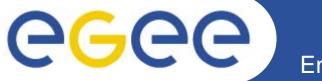

#### Enabling Grids for E-sciencE

# Romanian SA1 report

Alexandru Stanciu ICI Bucharest

www.eu-egee.org

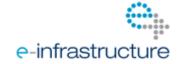

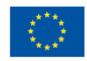

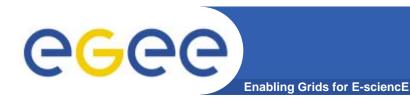

#### **Outline**

- What has been done by Romanian SA1 until now
- Current situation
- Future plans
- Questions/issues
- Regional helpdesk report

### Work performed

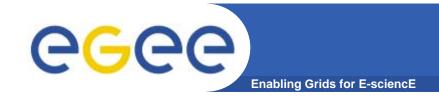

- Assign people to be involved in each SA1 activity on which Romanian ROC participates.
  - Create the teams for each task
- 4 new sites registered in EGEE
  - EGEE SLA/SLD conformance by new sites requested
  - SLA/SLD was distributed to all 3<sup>rd</sup> parties for agreement
  - Include new WLCG sites (RO-12-ICI, RO-13-ISS, RO-14-ITIM)
- Core services deployment
- 1 TPM team: primary and back-up shifts
- Regional helpdesk maintenance
- Local monitoring and operational support
- Hardware upgrades for sites (RO-03-UPB and others)

3

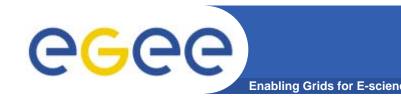

#### **Current situation**

- 14 sites registered: 7 in production, 4 in certification and 3 not active
  - ~1000 CPUs and ~100 TB storage
- Almost complete gLite3.1 stack deployed by Romanian sites
- RomanianGRID CA has a vast RA network across the country
- Gridmosi.ici.ro created as national VO, and is supported by part of Romanian sites
- 8 sites are also part of WLCG(Romanian Tier 2 Federation)
  - Very strong HEP support and user communities
  - Resources are allocated mostly to HEP VOs
- Virtualization used for grid services consolidation

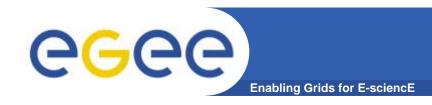

## **Future plans**

- Infrastructure upgrade: national bid for projects to create/upgrade grid sites that are part of international infrastructures like EGEE and SEE-GRID-SCI(2 years timeframe)
- National monitoring and operational support
- Deploy new applications in order to increase local usage of the infrastructure. Contact new users.

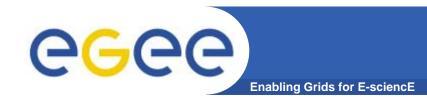

#### **Questions/issues**

- Under-utilization of resources by local users (other than HEP).
  - Weak user communities. What do do?
- Follow SEE registration procedure to register new sites that not part of EGEE or WLCG consortiums?
  - Open to register in EGEE infrastructure to any site?
- How will be SLA/SLD enforced?

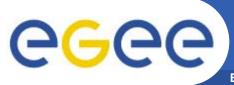

# Regional helpdesk report (I)

Enabling Grids for E-sciencE

- Current work in progress is merging ROC SEE and SEE-GRID-SCI helpdesks
  - Create a new structure which should contain both helpdesk accounts and tickets: merge country support groups from both helpdesks to include all sites from both projects.
  - Rework all the changes made to the original Oneorzero app. (both ROC SEE and SEE-GRID-SCI customizations)
- There is a need to update the structure of specialized support groups and supporters who are part of them.
  - First level of support (like TPM in GGUS): reassign tickets, monitor open tickets.
  - Use new task groups and new task categories (operation, user support)
  - Task manager(supporter) project: EGEE, SEE-GRID-SCI
  - Task manager VO
- Helpdesk statistics: analyze requirements
- GGUS interface and synchronization

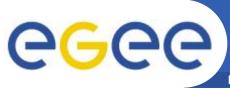

# Regional helpdesk report (II)

**Enabling Grids for E-science** 

- Use Trac for any further development
  - start from latest Onerorzero release under GPL
- Test version deployed: <a href="https://test.grid.ici.ro">https://test.grid.ici.ro</a>
- SEE-GRID-SCI JRA1 tool
  - NoMercy TT: <a href="http://nomercy.grid.ici.ro">http://nomercy.grid.ici.ro</a>